Intro to Concurrency and Concurrency in Java

#### Read: Scott, Chapter 13.1-13.2

■ Check your Rainbow grades **Exam 1-2, Quiz 1-7, HW 1-5** 

**Let me know if you see anything amiss** 

### Lecture Outline

**n Intro to Concurrency** 

- Our focus: concurrency in Java
	- **n** Threads
	- **n** Synchronized blocks
	- **Fig. The Executor framework**
	- **No. What can go wrong with threads?**

# **Concurrency**

#### ■ Concurrent program

- **Any program is concurrent if it may have more** than one active execution context --- more than one "thread of control"
- Concurrency is everywhere
	- **A multithreaded web browser**
	- **An IDE which compiles while we edit**
- Significant interest in concurrency in programming languages

## Concurrency and Parallelism

- Concurrent characterizes a system in which two or more tasks **may be** underway (at any point of their execution) at the same time
- A concurrent system is parallel if more than one task can be physically active at once **n** This requires more than one processor

## Multiprocessor Machines

■ Two broad categories of parallel architectures

#### ■ Shared-memory machines

**Those in which processors share common** memory

#### ■ Non-shared-memory machines

**Those in which processors must communicate** with messages **6.6 million was a contract of the contract of the contract of the contract of the contract of the contract of the contract of the contract of the contract of the contract of the contract of the contract of t** 

# Aside: What Exactly is a Processor?

 $\blacksquare$  For 30+ years, it used to be the single chip with a CPU, cache and other components

■ Now, it can mean a single "device" with multiple chips; each chip can have multiple cores; each core can have multiple hardware threads. Also, subsets of the cores can share different levels of cache

# Aside: What Exactly is a Processor?

- OS and programming languages abstract away hardware complexity
- For us, programmers, "processor" means a task/thread of computation
	- **n** Or the hardware that runs thread of computation

**But as we saw many times in this class,** abstraction (i.e., improved programmability) comes at a cost

- Two programming models for concurrency
	- **n** Shared memory
	- **Nessage passing**

Programming Languages CSCI 4430, A. Milanova

#### **n** Shared memory

- Some program variables are accessible to multiple threads --- threads access shared state
- **Threads communicate (interact) through shared** state
- $\blacksquare$  E.g., producer and consumer threads
	- **BED Share buffer in memory**
	- **n** "Win" from concurrency
		- **.** Consumer thread operates on data at the same time
		- **Producer thread produces next data item**

Programming Languages CSCI 4430, A. Milanova

#### **n** Message passing

- **Threads have no shared state**
- **One thread performs explicit send to transmit** data to another

#### ■ Similarly, producer and consumer thread

- **Producer sends data as a message**
- **n** "Win" from concurrency

#### **n** Communication

- $\blacksquare$  Refers to mechanism that allows one thread to obtain information produced by another thread
- **Explicit in message passing models**
- **n** Implicit in shared memory models

#### **n** Synchronization

- $\blacksquare$  Refers to mechanism that allows the programmer to control the relative order of operations that occur
- **n** Implicit in message passing models
- **Explicit in shared memory models**

Programming Languages CSCI 4430, A. Milanova

# Shared Memory Model

- **n** Programming language support for the shared memory model
	- **Explicit support for concurrency** 
		- E.g., Java, C#, Rust: explicit threads, locks, synchronization, etc.
	- **Libraries** 
		- <sup>n</sup> C/C++: The POSIX **#include <pthreads.h>**
		- **Nany types, macros and routines for threads, locks,** other synchronization mechanisms

#### ■ We will take a closer look at Java

### Lecture Outline

**n Intro to Concurrency** 

■ Our focus: concurrency in Java

- **n** Threads
- **E** Synchronized blocks
- **n** The **Executor** framework
- **No. What can go wrong with threads?**

#### Programming Languages CSCI 4430, A. Milanova

#### 15

New

Thread B

 $rac{ruhC}{r}$ 

*Theod A* 

### **Threads**

- Java has explicit support for multiple threads
- $\blacksquare$  Two ways to create new threads:
	- <sup>n</sup> Extend **java.lang.Thread**
		- <sup>n</sup> Override "**run()**" method
	- **n** Implement **Runnable** interface
		- **Include a "run()"** method in your class  $\sqrt{s}$ fart $(t)$ next.op()
- $\blacksquare$  Starting a thread
	- new MyThread().start();
	- new Thread(runnable).start();

<sup>n</sup> Abstracted away by **Executor** framework

# **Terminology**

- Concurrent programming with shared memory is about managing shared mutable state
	- **Shared state** memory locations that can be accessed by multiple threads
	- Mutable state the value of a location could change during its lifetime
- $\blacksquare$  Atomic action action that executes on the machine as a single indivisible operation
	- **E.g., read the value of variable** *i* is atomic
	- **E.g., write the value of variable** *i* is atomic
	- <sup>n</sup> E.g., **i++** is not atomic

Programming Languages CSCI 4430, A. Milanova

### What Can Go Wrong?

```
17
class Account {
  int balance = 0;
  void deposit (int x) {
    this.balance = this.balance + x;
  }
}
class AccountTask implements Runnable {
  public void run() { 
    Main.act.deposit(10); 
  }
}
public class Main {
  static Account act = new Account();
  public static void main(String args[]) {
    new Thread(new AccountTask()).start(); // Thread A
    new Thread(new AccountTask()).start(); // Thread B
  }
}
                            Account object is shared mutable state.
```
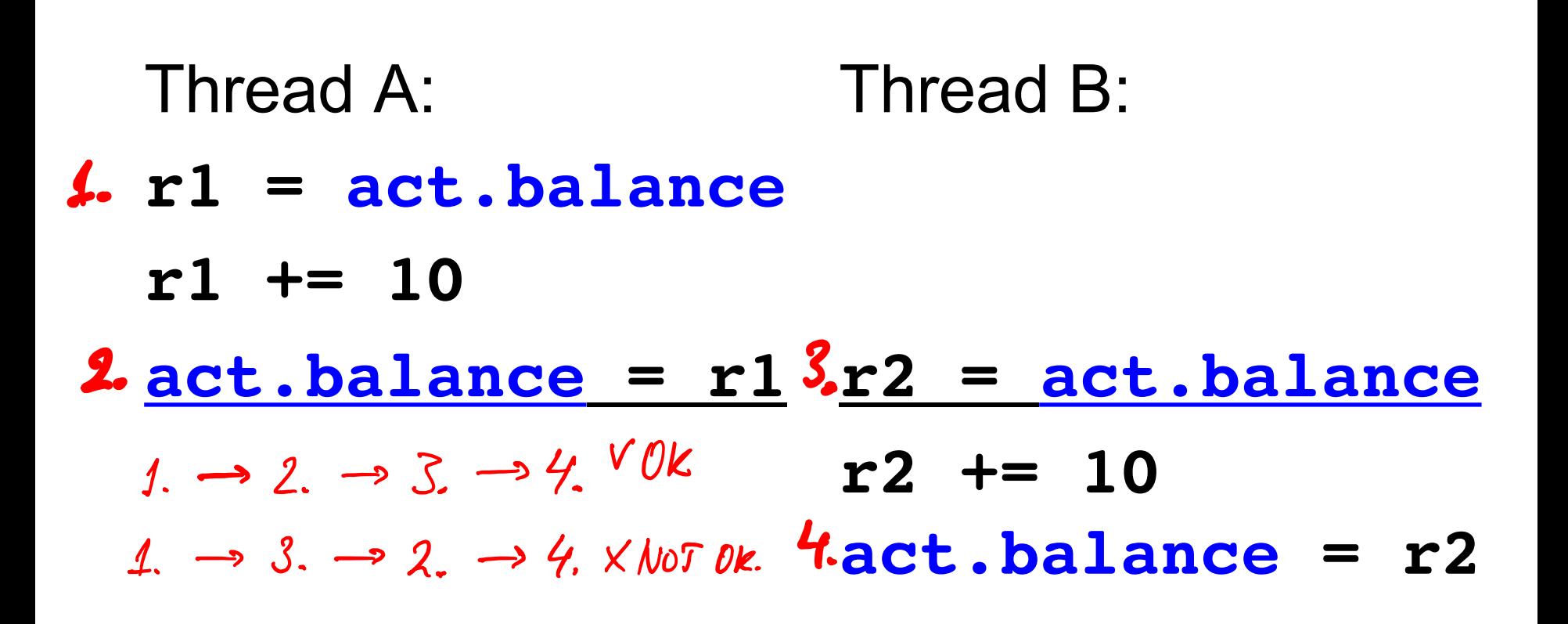

Programming Languages CSCI 4430, A. Milanova

# A Common Bug: Race Condition

- **New types of bugs occur in concurrent** programs; race conditions are the most common
- A data race (a type of race condition) occurs when two threads can access the same memory location "simultaneously" and at least one access is a write Thread A: Thread B:

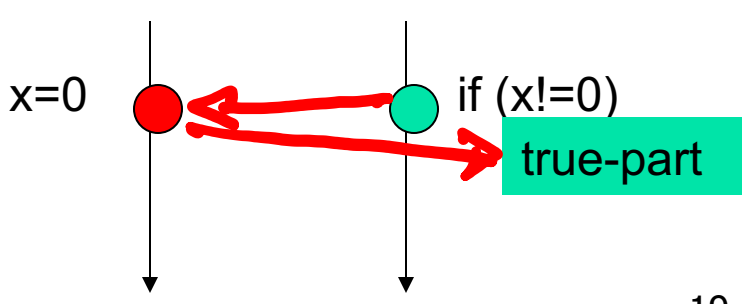

## A common bug: Race Condition

■ Check-and-act data race (common data race)

```
if (instance==null) 
                      instance = new ...public class LazyInitRace {
    private ExpensiveObject instance = null;
    public ExpensiveObject getInstance() {
      if (instance == null)
        instance = new ExpensiveObject();
      return instance;
    }
} Thread A: Thread B:
                                         if (instance==null)
                                         instance = new …
```
The two callers (in thread A and thread B) could receive distinct instances although there should be only one instance

### **synchronized** Block

**n** One mechanism to control the relative order of thread operations and avoid race conditions, is the synchronized block

#### **n** Use of synchronized:

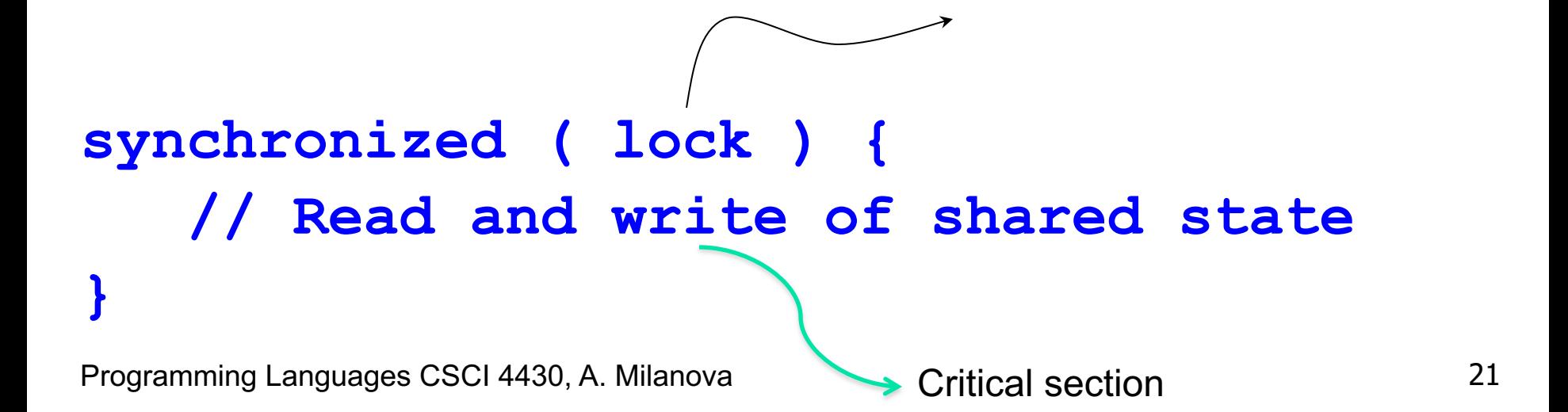

**lock** is a reference to an object

### **synchronized** Method

■ One can also declare a method as synchronized:

```
synchronized int m(String x) {
 // blah blah blah
}
```
equivalent to:

```
int m(String x) {
  synchronized ( this ) {
  // blah blah blah
 }
}
```
### **synchronized** Blocks

- Every Java object has a built-in intrinsic lock
- $\blacksquare$  A synchronized block has two parts
	- **A** reference to an object that serves as the lock
	- **Block of code to be guarded by this lock**
- **n** The lock serves as a mutex (or mutual exclusion lock)
	- **n** Only one thread can hold the lock
	- **Fig. 15 If thread B attempts to acquire a lock held by** thread A, thread B must wait (or block) until thread A releases the lock

Programming Languages CSCI 4430, A. Milanova

### How Do We Make Account "Safe"?

```
24
class Account {
  int balance = 0;
  void deposit (int x) {
    this.balance = this.balance + x;
  }
}
class AccountTask implements Runnable {
  public void run() { 
    Main.act.deposit(10); 
  }
}
public class Main {
  static Account act = new Account();
  public static void main(String args[]) {
    new Thread(new AccountTask()).start(); // Thread A
    new Thread(new AccountTask()).start(); // Thread B
  }
}
                           Account object is shared mutable state.
```
# Use Synchronized

<sup>n</sup> To make Account "safe", make **deposit synchronized** <sup>n</sup> **synchronized void deposit(int x) { … }**

```
Thread A:
synchronized (this) {
   r1 = balance
   r1 += 10
   balance = r1 Thread B:
                     } synchronized (this) {
                           r2 = balance
                           r2 += 10
                           balance = r2
                     }
                            this refers to global Account object
```
# Using Synchronized Blocks

- Synchronized blocks help avoid data races
- **n** Granularity of synchronized blocks
	- **.** Synchronized blocks that are too long (i.e., coarse grained locking) sacrifice concurrency and may lead to slowdown
		- **Force sequential execution as threads wait for locks**
	- Synchronized blocks that are too short (i.e., fine grained locking) may miss data races!
	- **Bynchronization can cause deadlock!**

Programming Languages CSCI 4430, A. Milanova

### **Question**

<sup>n</sup> In this code example, does **lock** guarantee that no two threads ever execute the critical section "simultaneously"?

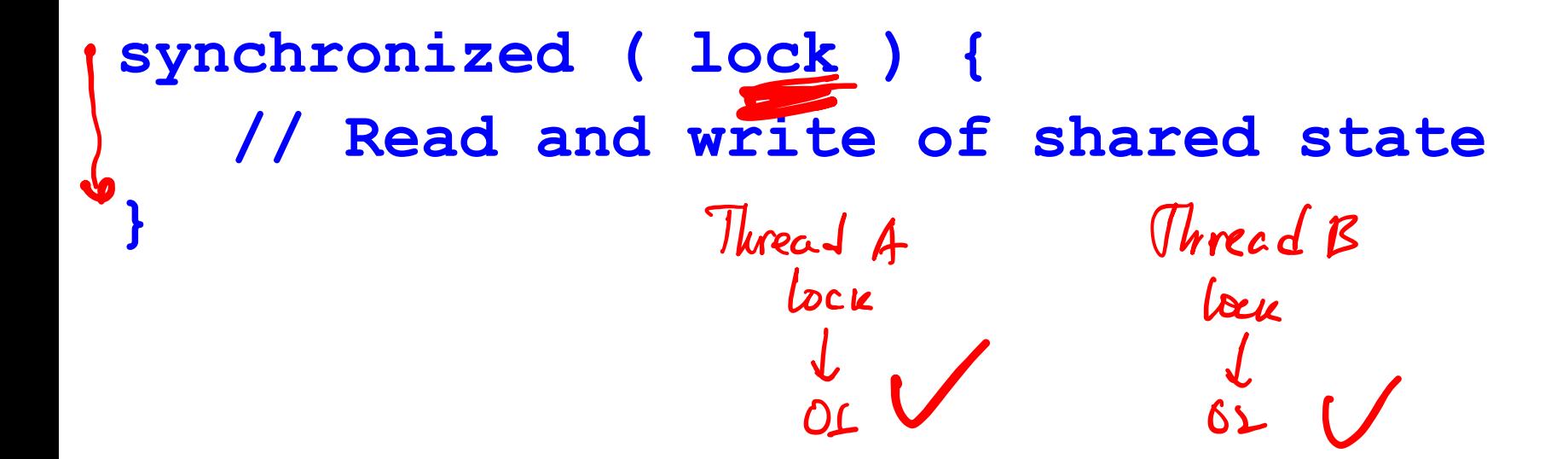

### **Question**

**}**

#### ■ Sequential code:

**List data = new ArrayList(); if (!data.contains(p)) { data.add(p);**

- <sup>n</sup> Concurrent code, **shared mutable state data**: **List data = new ArrayList()** created in main thread
	- <sup>n</sup> **if (!data.contains(p)) { data.add(p);**
		- **}** is executed by multiple threads

# Implementing **data** Safely

- One attempt is to use Synchronized Collections (since Java 1.2)
	- **n** Created by Collections.synchronizedXYZ methods
		- <sup>n</sup> E.g., **List data =**
		- **Collections.synchronizedList**
			- **(new ArrayList());**

 $chL$  of  $\rightarrow$  Margdest public methods are synchronized on this

**E** Ven if **data** is a synchronized List, code still not right. What can go wrong?

## Implementing **data** Safely

■ Concurrent Collections (since Java 1.5) <sup>n</sup> E.g., **ConcurrentHashMap**

- **Provide additional atomic operations** 
	- <sup>n</sup> E.g., **putIfAbsent(key, value)**
- **n** Implement different, more efficient (concurrent) synchronization mechanisms

### Lecture Outline

- **n Intro to Concurrency**
- **n** Concurrency in Java
	- **n** Threads
	- **n** Synchronized blocks
	- <sup>n</sup> The **Executor** framework
	- **No. What can go wrong with threads?**

# Organizing Concurrent Applications

- One way to organize concurrent programs:
	- **n** Organize program into tasks
	- **Example 1 Identify tasks and task boundaries** 
		- **Tasks should be as independent of other tasks as** possible
			- **n** Ideally, tasks do not depend on mutable shared state and do not write mutable shared state
			- If there is mutable shared state, tasks should be synchronized appropriately!
		- **Each task should be a relatively small portion of the** total work

### Sequential Task Execution

#### **Neb** server

**public class SingleThreadedWebServer { public static void main(String[] args) throws IOException { ServerSocket socket = new ServerSocket(80); while (true) { Socket connection = socket.accept(); handleRequest(connection); } } }** 

#### What problems do you see here?

### Explicit Threads for Task Execution

```
public class ThreadPerTaskWebServer {
 public static void main(String[] args) 
                        throws IOException { 
   ServerSocket socket = new ServerSocket(80);
   while (true) {
     Socket connection = socket.accept();
     Runnable task = new Runnable() { 
        public void run() {
          handleRequest(connection);
        }
      };
     new Thread(task).start();
   }
```
**}**

**}**

### The **Executor** Framework

- <sup>n</sup> Part of **java.util.concurrent** (Java 1.5)
- **Filexible thread pool implementation** 
	- $\blacksquare$  High-level abstraction: **Executor**, not **Thread**
	- **Decouples task submission from task execution** 
		- <sup>n</sup> E.g., **Executor e** managers a thread pool of 3

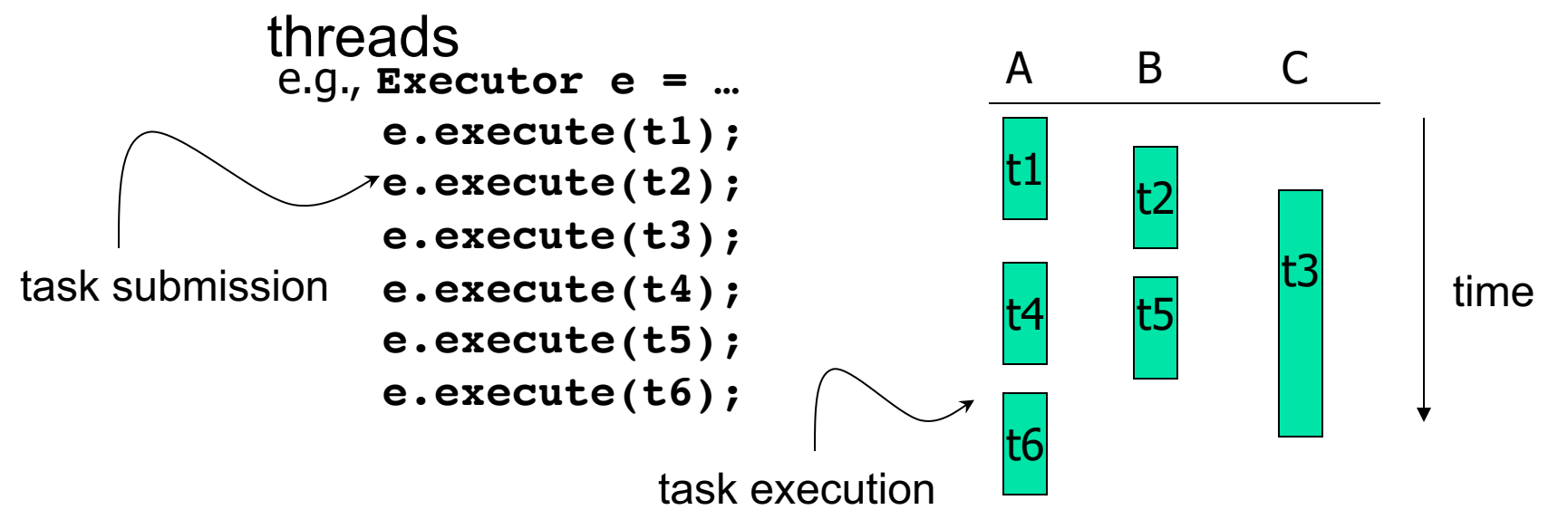

### Using **Executor** for Task Execution

```
public class TaskExectorWebServer {
private … Executor e = Excutors.newFixedThreadPool(3);
public static void main(String[] args) 
                      throws IOException { 
   ServerSocket socket = new ServerSocket(80);
  while (true) {
      Socket connection = socket.accept();
     Runnable task = new Runnable() { 
       public void run() {
           handleRequest(connection);
         }
       };
     e.execute(task); // Task submission,
   } // Decoupled from task execution
 }
```
**}**

- **New types of bugs occur in concurrent** programs
	- **Race conditions**
	- **Exercity violations**
	- Deadlocks

**n There is nondeterminism in concurrency,** which makes reasoning about program behavior extremely difficult

- $\blacksquare$  Therac 25
- 2003 Northeast blackout:

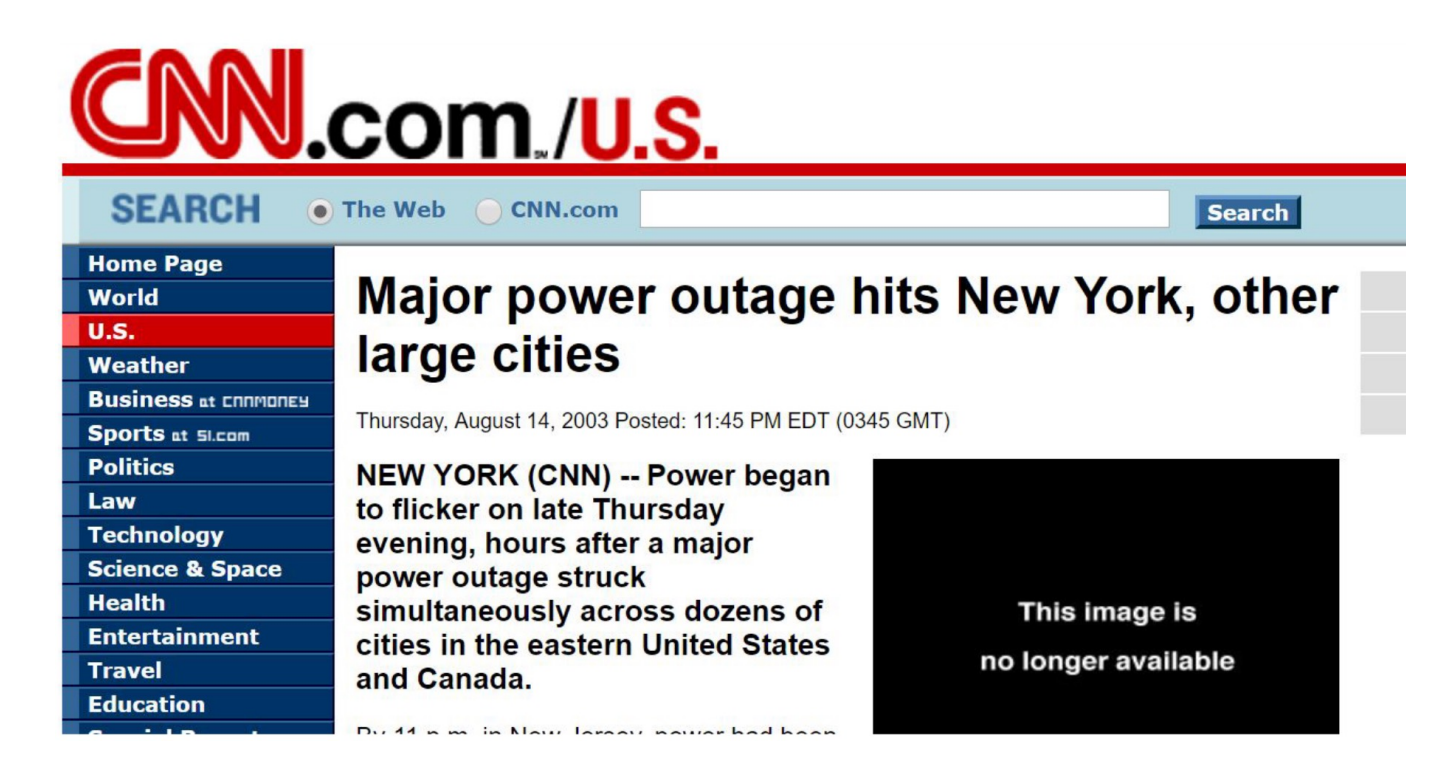

#### ■ 2003 Northeast blackout:

About eight weeks after the blackout, the bug was unmasked as a particularly subtle incarnation of a common programming error called a "race condition," triggered on August 14th by a perfect storm of events and alarm conditions on the equipment being monitoring. The bug had a window of opportunity measured in milliseconds.

#### ■ 2003 Northeast blackout:

The company did everything it could, says Unum. "We test exhaustively, we test with third parties, and we had in excess of three million online operational hours in which nothing had ever exercised that bug," says Unum. "I'm not sure that more testing would have revealed that. Unfortunately, that's kind of the nature of software...

#### What Can Go Wrong? Class Vector (Java 1.1's ArrayList)

```
class Vector {
   private Object elementData[];
   private int elementCount;
   synchronized void trimToSize() { … }
   synchronized void removeAllElements() { 
       elementCount = 0; trimToSize(); }
   synchronized int lastIndexOf(Object elem, int n) {
     for (int i = n; -i > 0;)
         if (elem.equals(elementData[i])) return i;
     return -1;
   }
   int lastIndexOf(Object elem) {<br>
> int n = elementCount;<br>
return lastIndexOf(elem, n);<br>
h a stak value.
 int n = elementCount;
     return lastIndexOf(elem, n);
   }
…
```
**}**

#### What Can Go Wrong? Class Vector (Java 1.1)

There is a data race on **elementCount**:

**trimToSize …elementData=…**

Thread A: Thread B:

**removeAllElements lastIndexOf(elem) elementCount=0 n=elementCount**

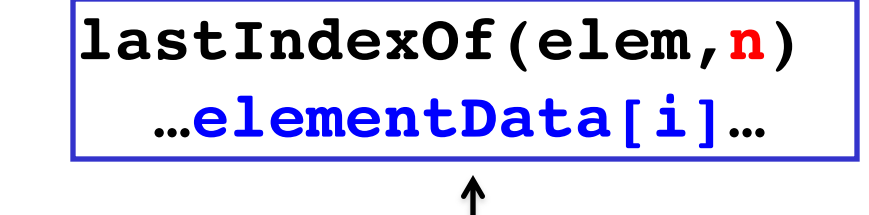

Will raise an exception because **elementData**

Programming Languages CSCI 4430, A. Milanobas been reset by thread A.

### What Can Go Wrong?

**}**

```
ArrayList seen = new ArrayList(); // seen is shared state
    …
void search(Node node) {
    … 
    Runnable task = new Runnable() {
       public void run() {
           …
           synchronized (this) { // synchronize access to seen
             if (!seen.contains(node.pos)) 
                seen.add(node.pos);
              else return;
           }
           // check if current node is a solution
           …
           // compute legal moves, call search(child)
           … 
       }
    };
    e.execute(task);
```

```
What Can Go Wrong?
java.lang.StringBuffer (Java 1.4)
public final class StringBuffer {
  private int count;
  private char[ ] value; 
      . . 
  public synchronized StringBuffer append(StringBuffer sb) 
  {
      if (sb == null) sb = NULL;buother thread can
                                       it terrupt" here changing<br>Sb. length. Ien will be stale.
      int len = sb.length();
      int newcount = count + len;
      if (newcount > value.length) expandCapacity(newcount);
      sb.getChars(0, len, value, count);
      count = newcount;
      return this;
  }
  public synchronized int length( ) { return count; }
  public synchronized void getChars(. . .) { . . . }
```
**}**

### What Can Go Wrong? java.lang.StringBuffer (Java 1.4)

■ Method append is not "atomic":

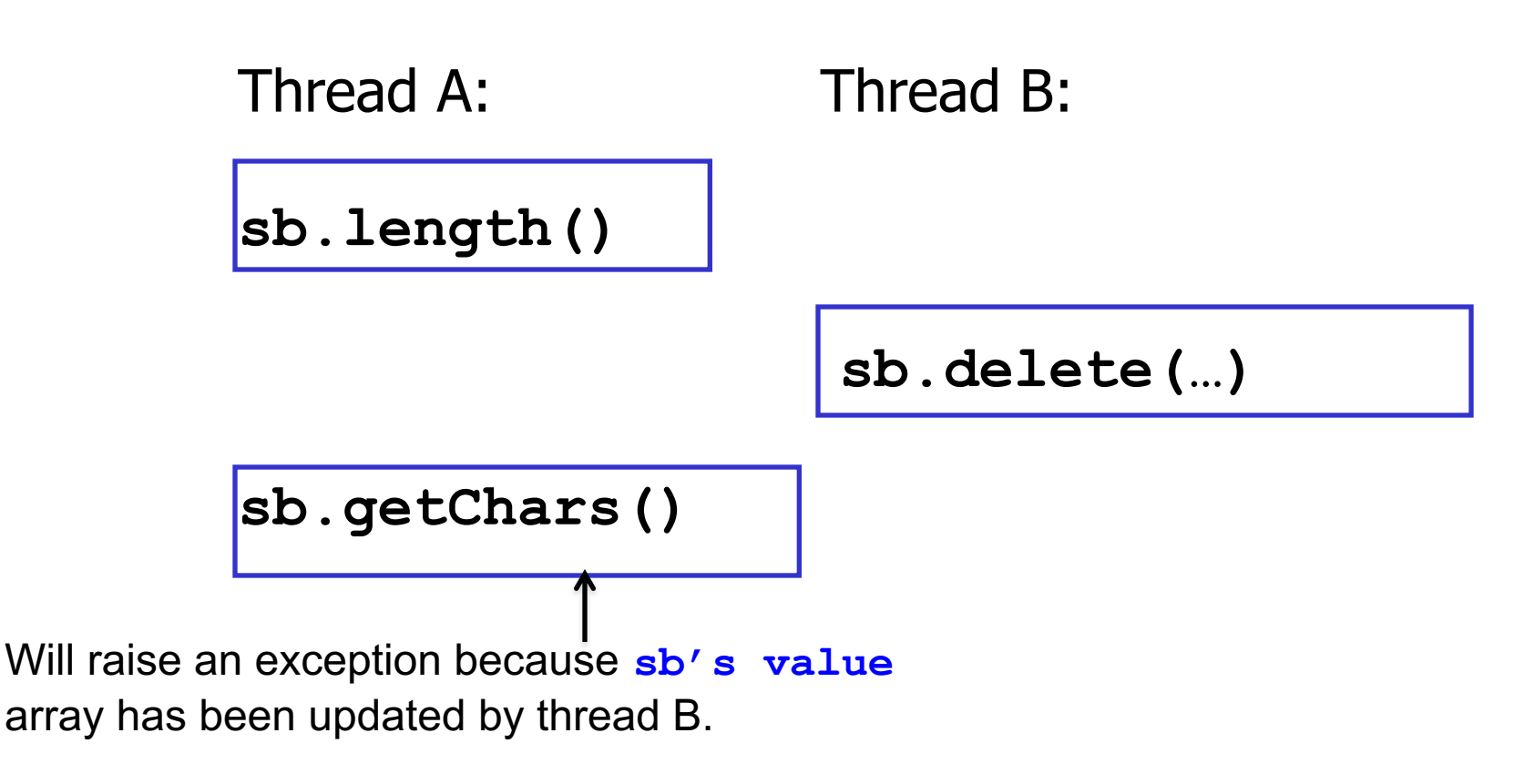

Programming Languages CSCI 4430, A. Milanova

# Atomicity Violation

- **n** Method **StringBuffer.append** is not "atomic"
- **n** Informally, a method is said to be atomic if its "sequential behavior" (i.e., behavior when method is executed in one step), is the same as its "concurrent behavior" (i.e., behavior when method is interrupted by other threads)
	- A method is atomic if it appears to execute in "one step" even in the presence of multiple threads
- Atomicity is a stronger correctness property than race freedom

# Using Synchronization

- **Lock-based synchronization helps avoid race** conditions and atomicity violations
	- **But synchronization can cause deadlocks!**
- **n** Lock granularity
	- Synchronized blocks that are too long (i.e., coarse grained locking) sacrifice concurrency and may lead to slow down
		- **Force sequential execution as threads wait for locks**
	- Synchronized blocks that are too short (i.e., fine grained locking) may miss race conditions!

# Concurrent Programming is Difficult

- Concurrent programming is about managing shared mutable state
	- **Exponential number of interleavings of thread** operations
	- OO concurrency: complex shared mutable state
		- Defense: design principles to reduce complexity
		- **Defense: immutable classes, objects, or references**
		- Defense: avoid representation exposure

### The End